## **TUTORIAL APPLICATIVI DIDATTICA DIGITALE**

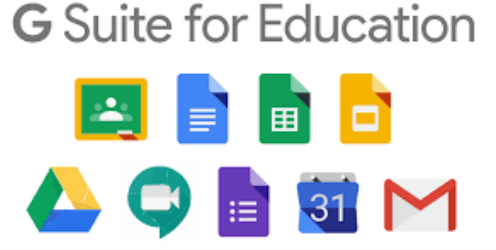

## **GOOGLE CLASSROOM (Tutorial per docenti)**

- Creare una classroom Video: https://youtu.be/sQICuQGHfBc
- Creare un corso Video: https://youtu.be/1TDagNos10s
- Assegnare compiti Video: https://youtu.be/iVuKzXzN6bg
- Comunicazioni materiali - Video: https://youtu.be/VFXGL5B9YNQ
- § Assegnare e correggere compiti Video: https://youtu.be/n2l99ZupIqw
- Correggere compiti Video: https://youtu.be/G-qbiWtKeAw

## **GOOGLE HANGOUTS MEET (Tutorial per docenti)**

- § Hangouts Meet Didattica a distanza video: https://youtu.be/n9WmAkAIeZ4
- § Registrare automaticamente le presenze di una videoconferenza - video: https://youtu.be/3D-Wgv\_gxbU?t=79

## **GOOGLE CLASSROOM (Tutorial per studenti)**

- § Google Classroom da parte degli studenti (panoramica) Video: https://youtu.be/0Cyk-kQcBck
- § Fare compiti su classroom Video: https://youtu.be/aqhS39TWVhc